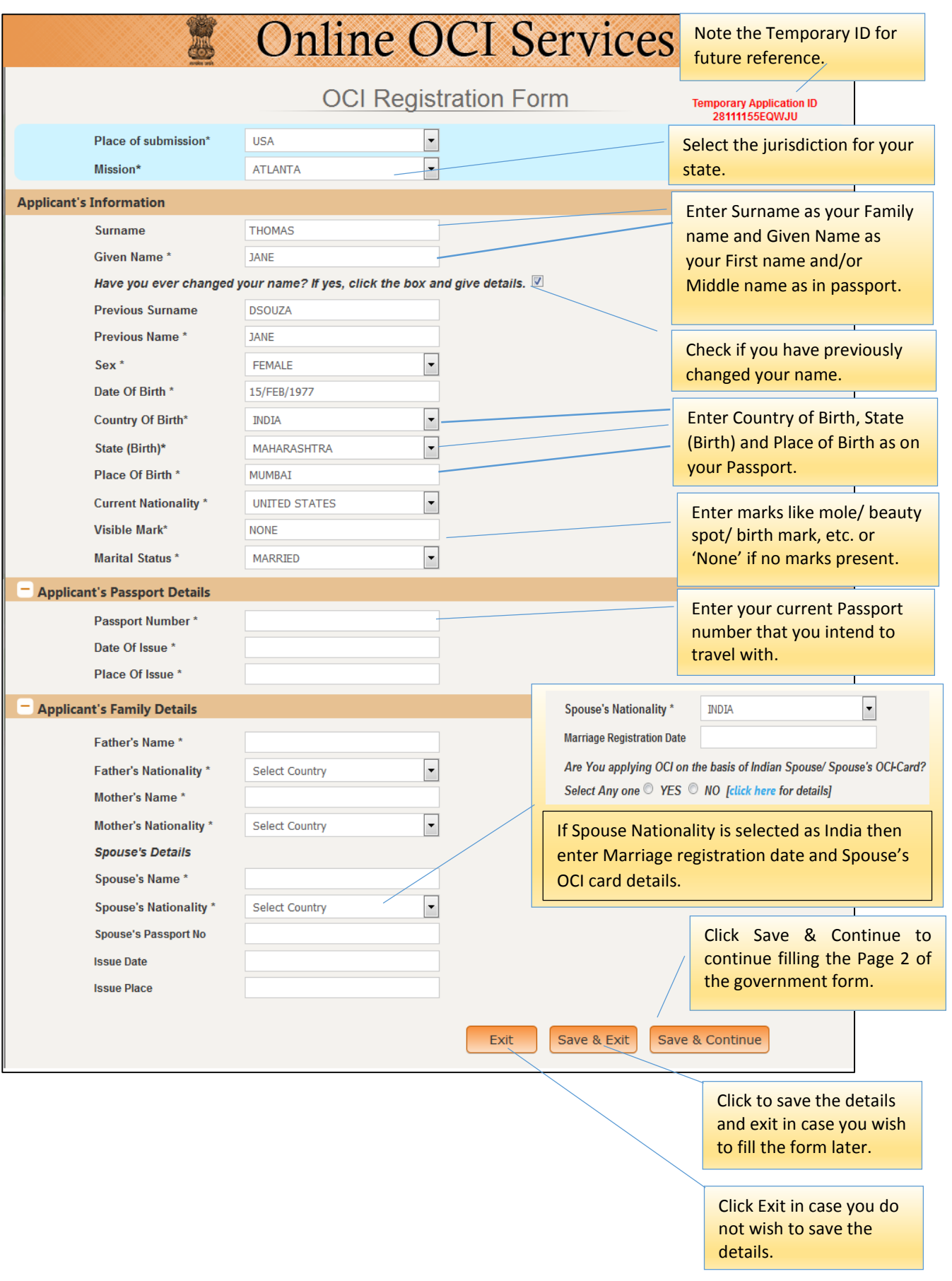

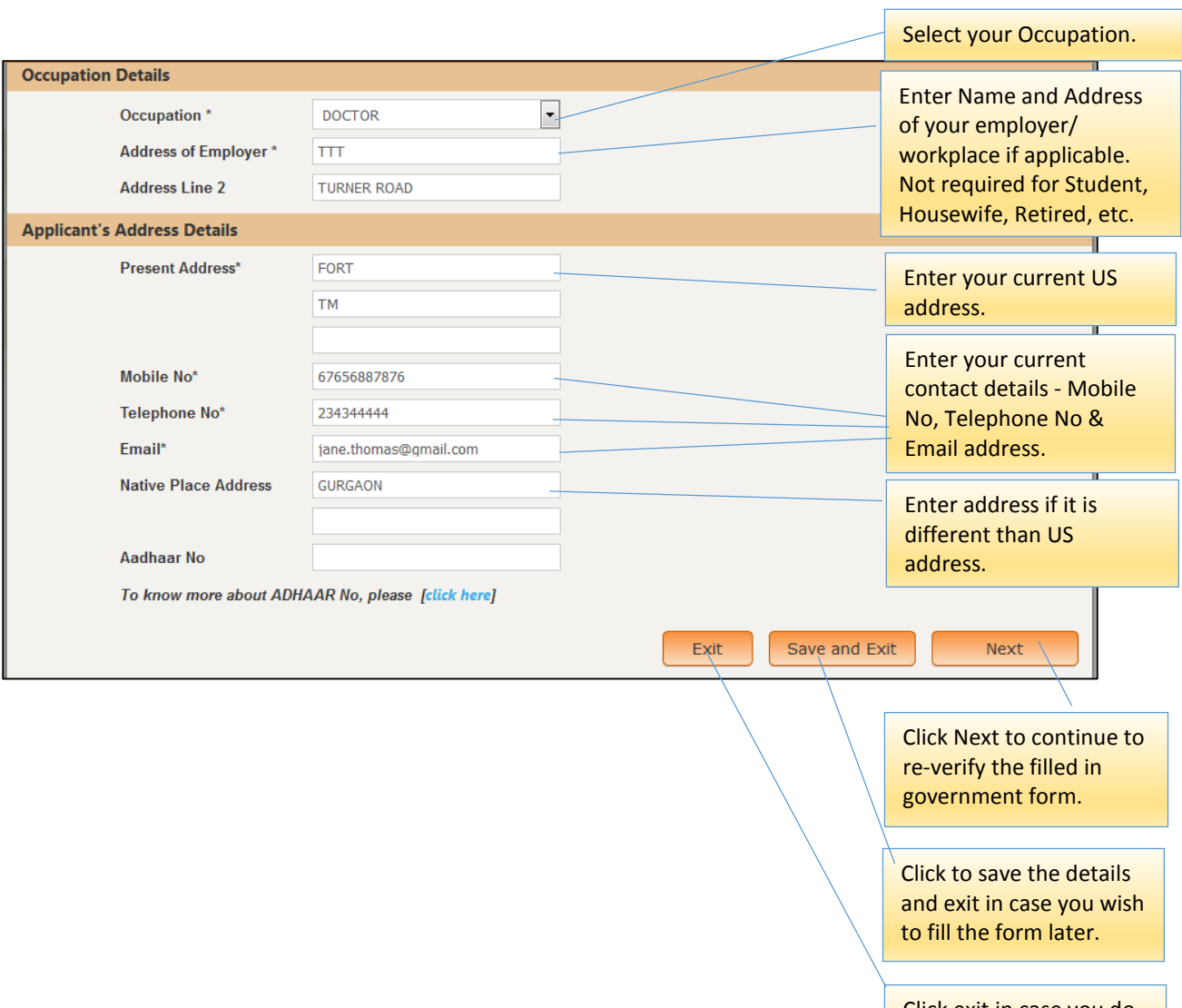

Click exit in case you do not wish to save the details.

٦

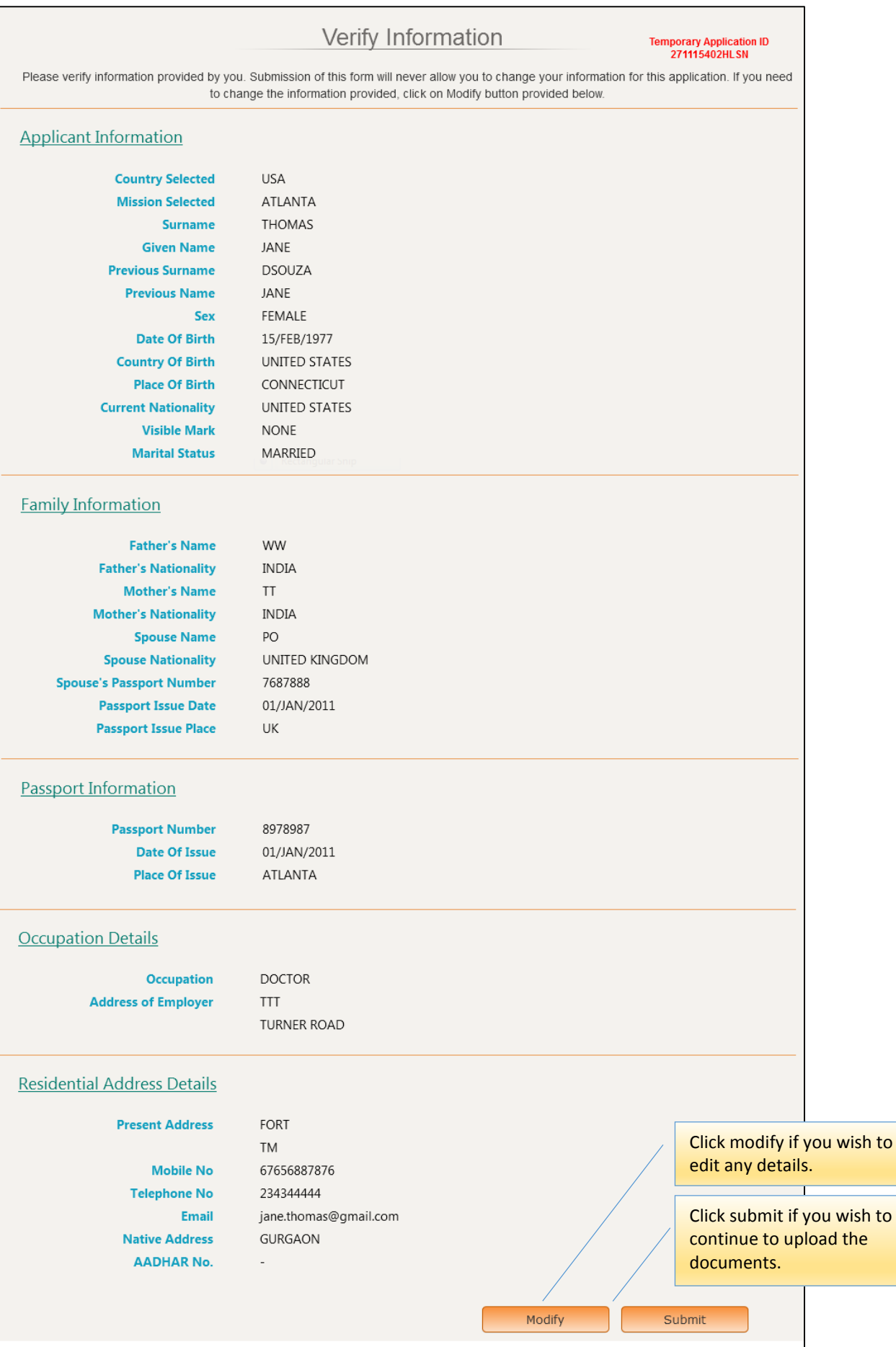

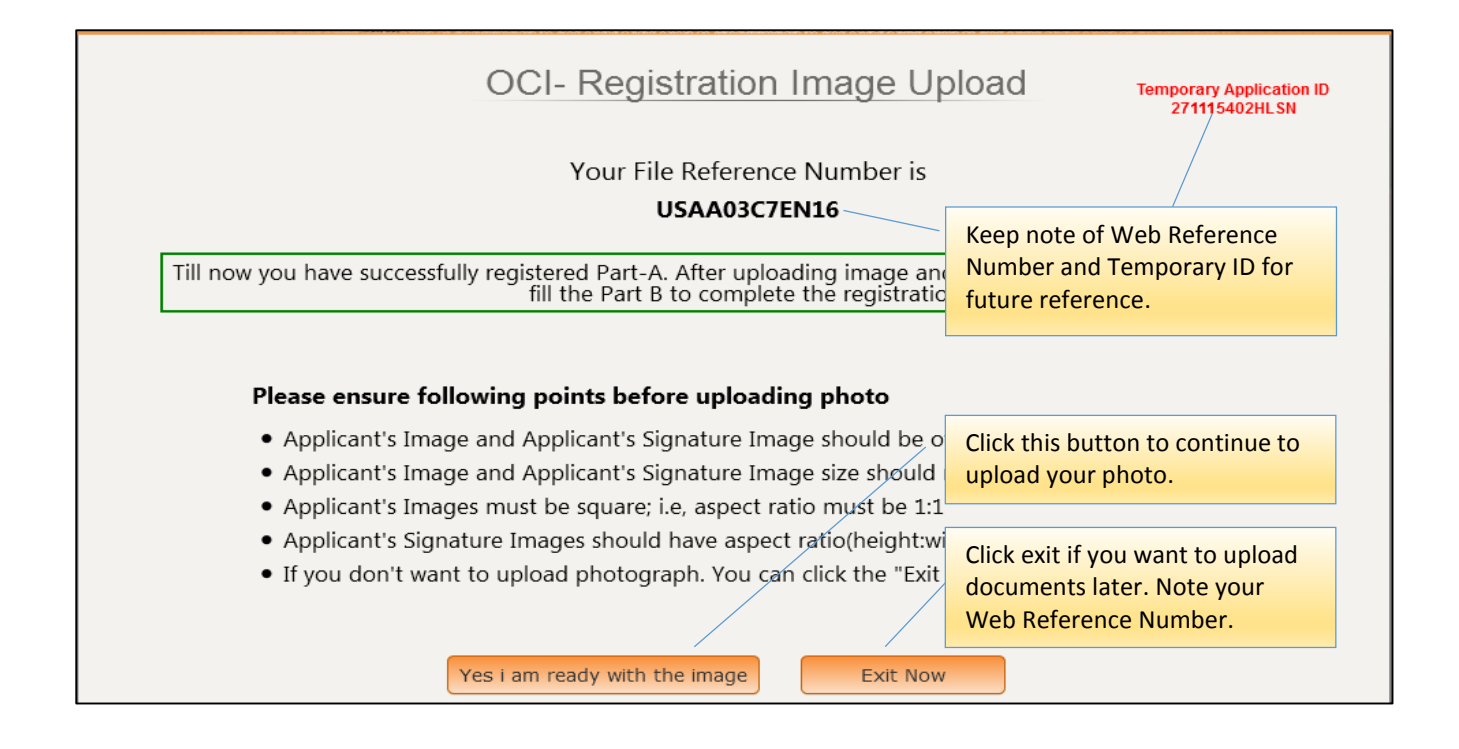

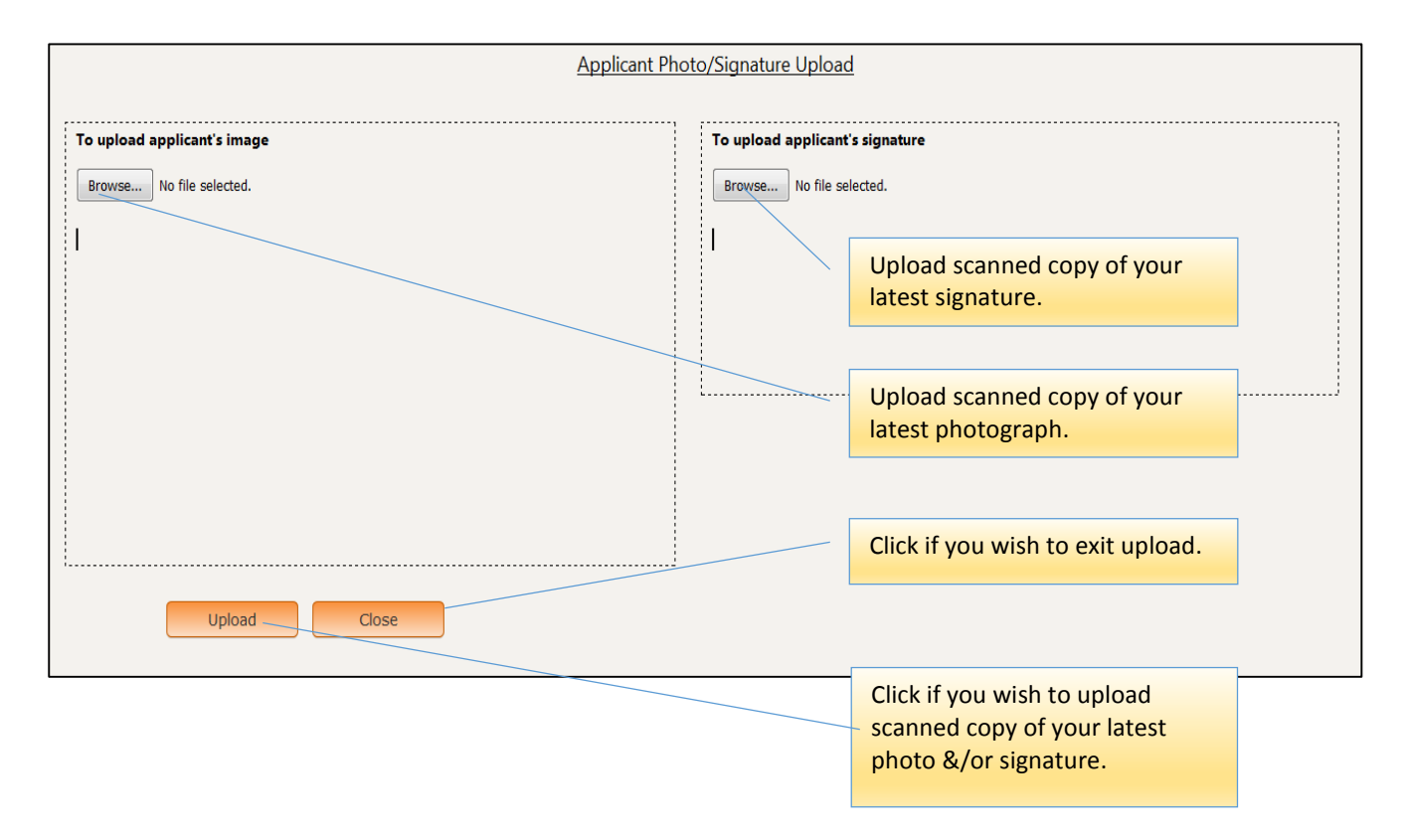

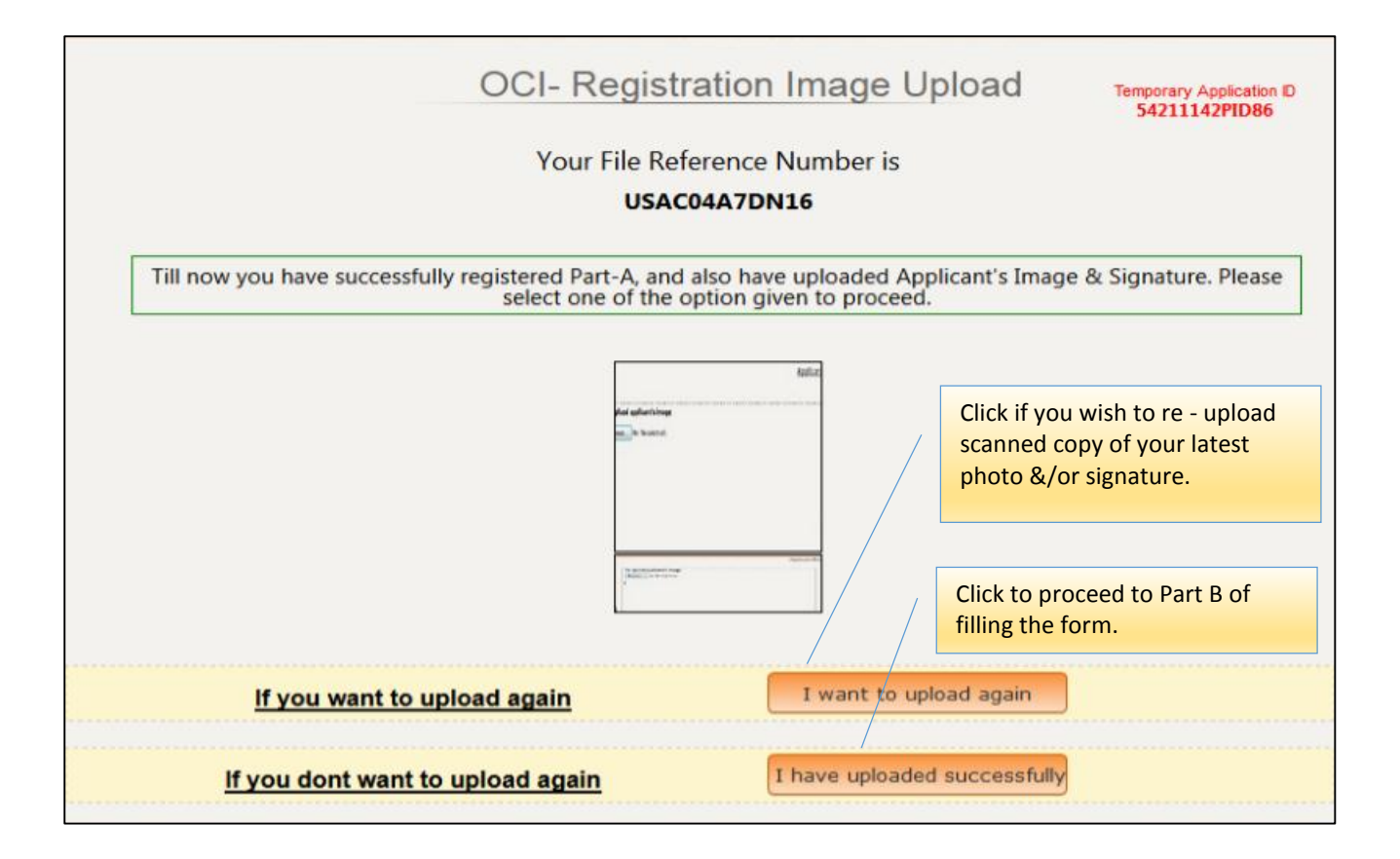

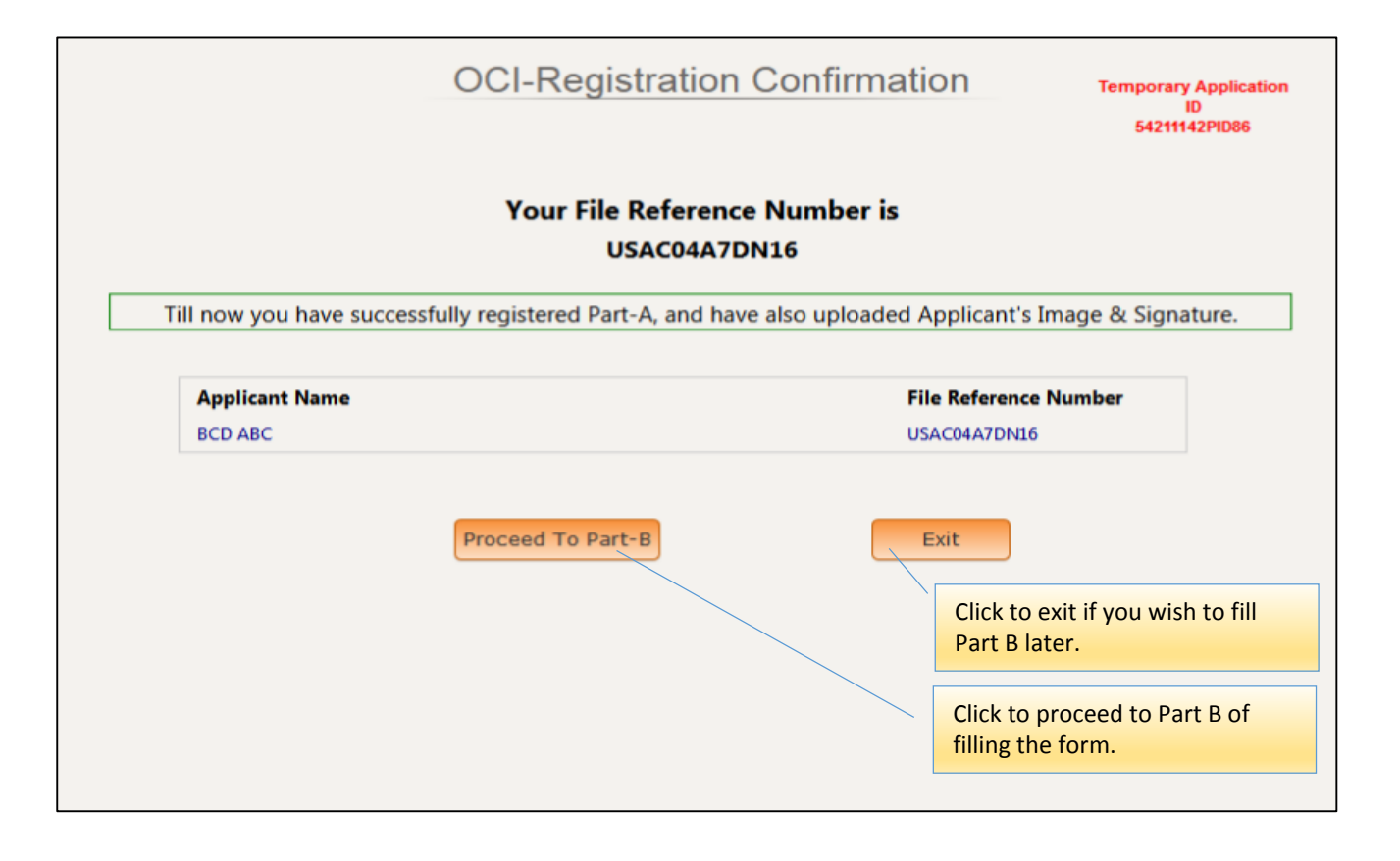

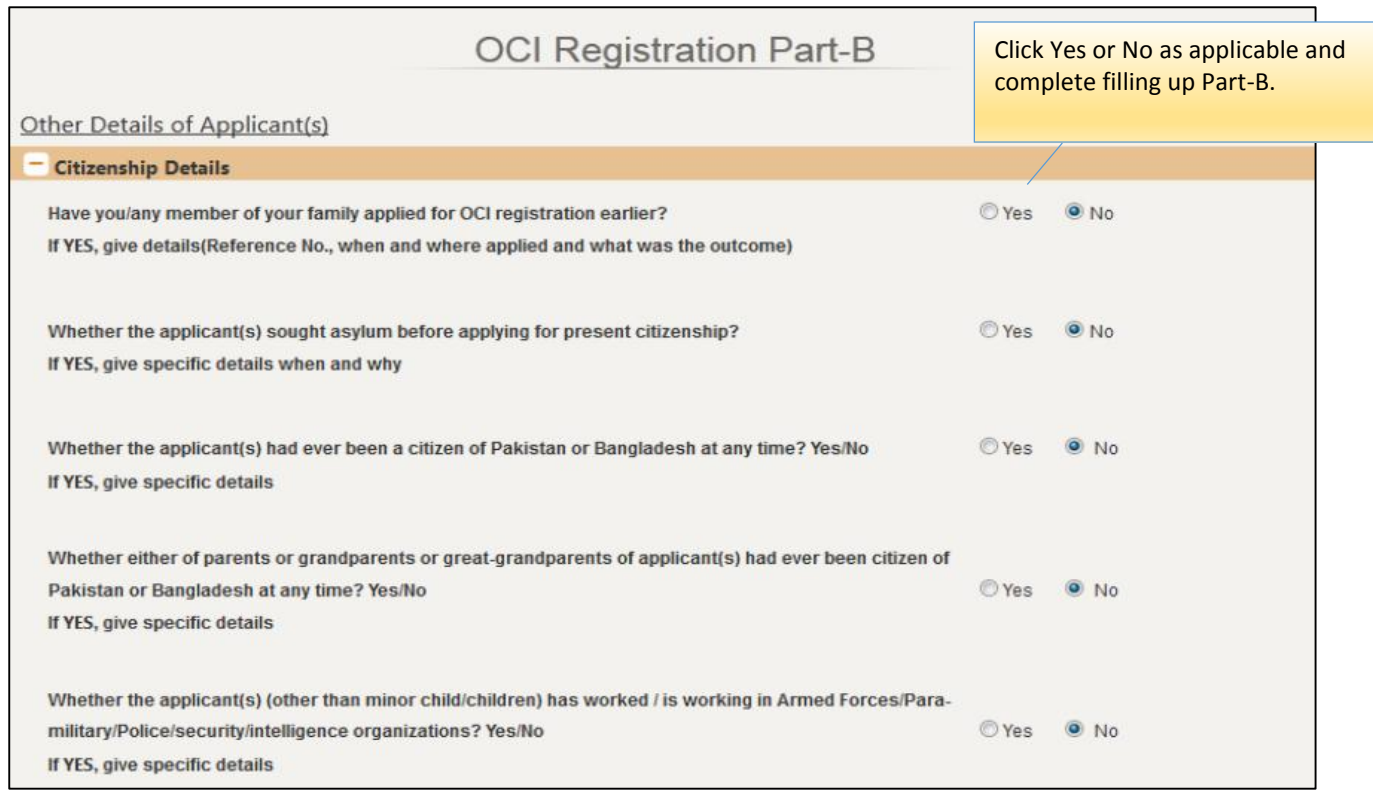

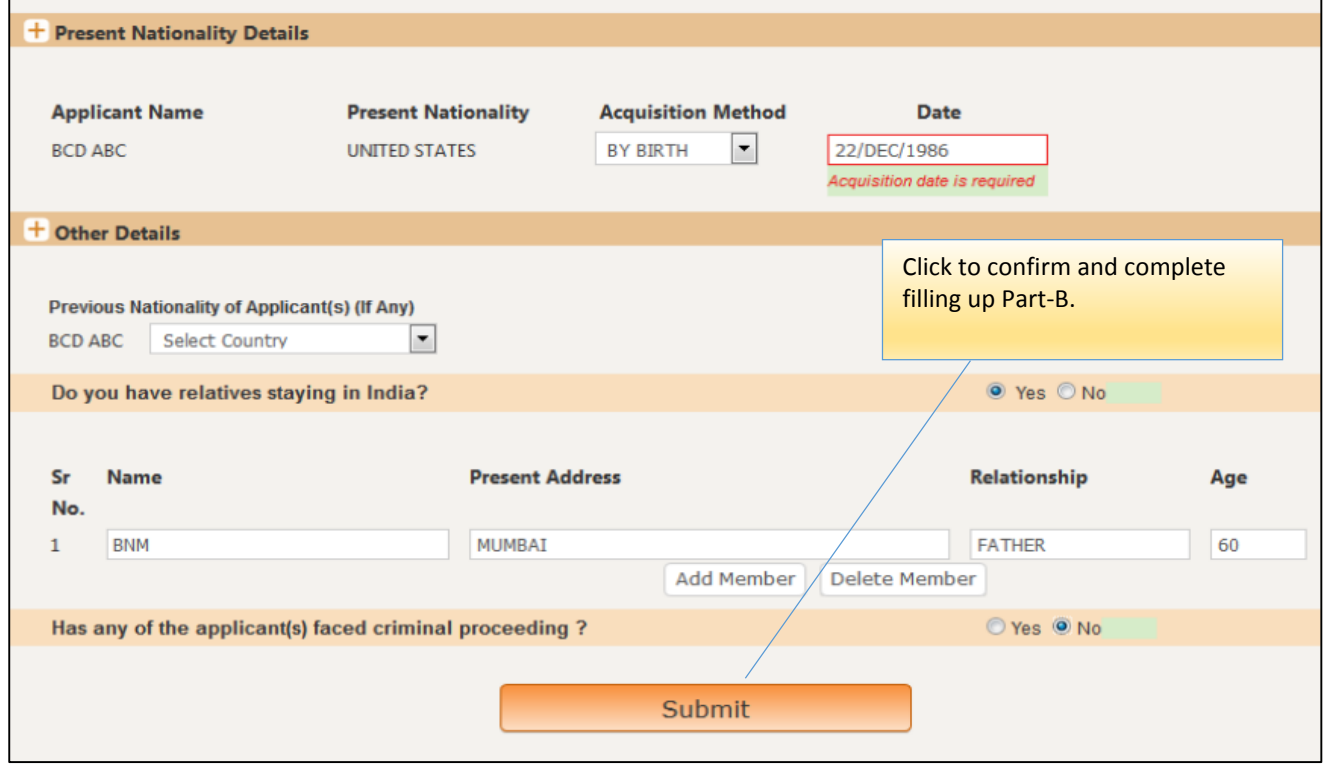

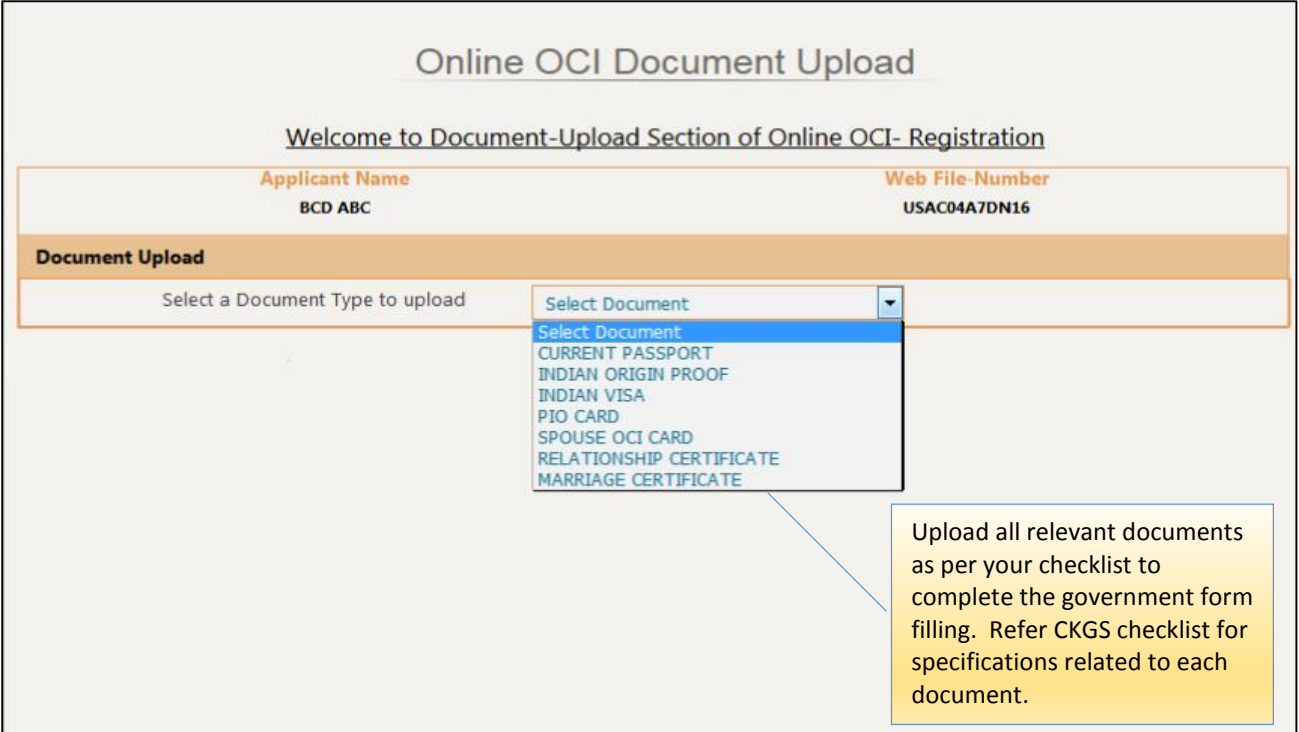

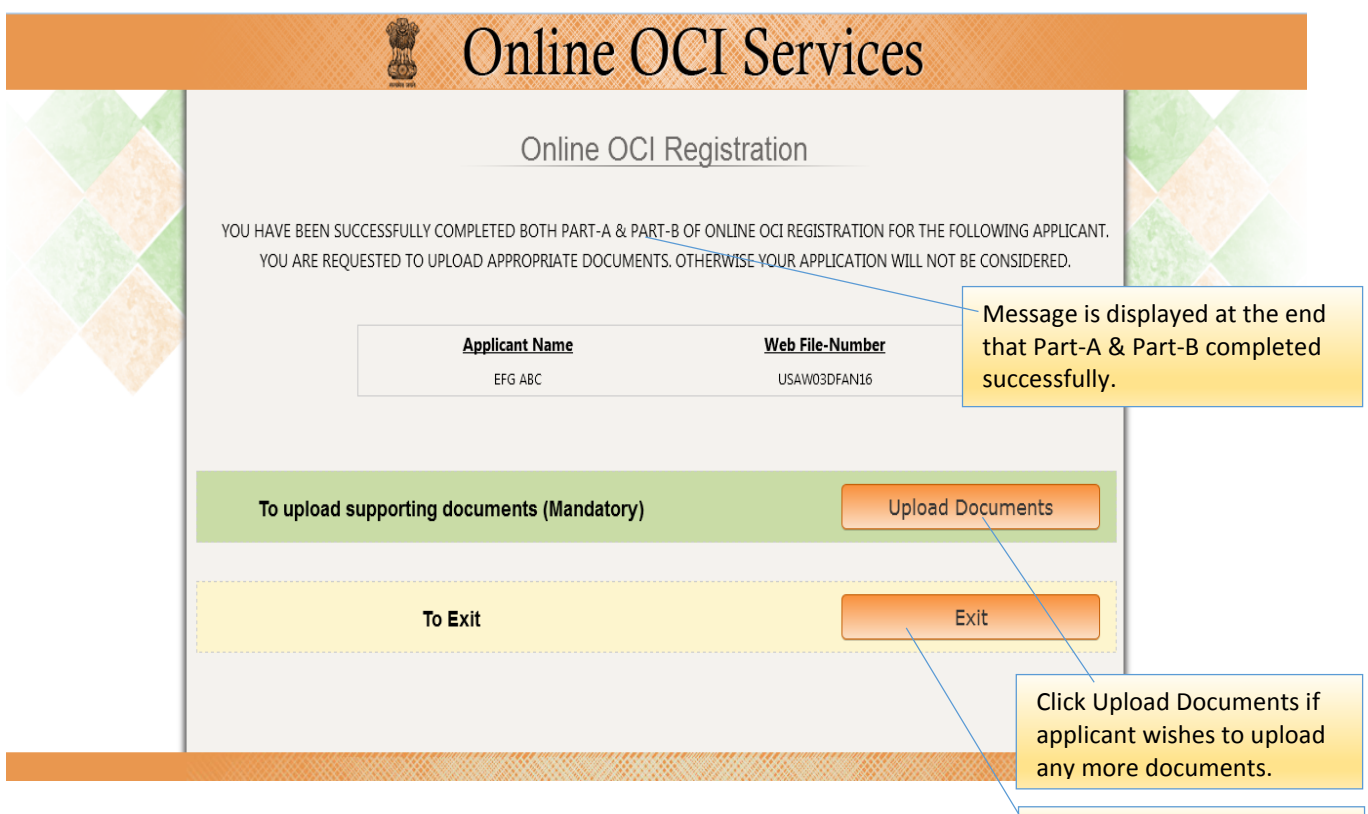

Click Exit to leave this Page.